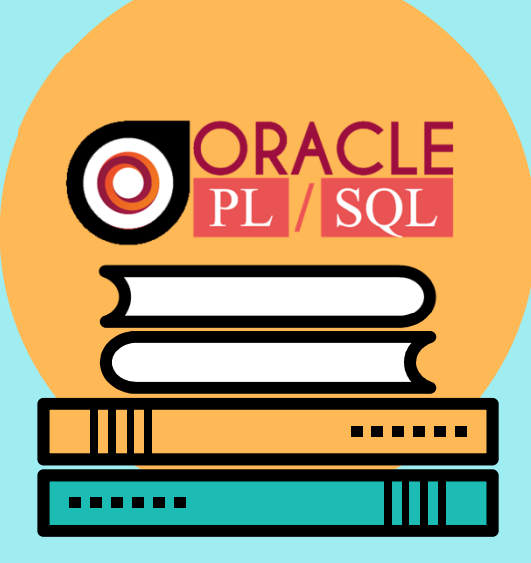

**ORACLE PLSQL تصوزش مقدماتی** مدرس : حامد فروردين

# درباره مدرس :

بیش از چهارده سال سابقه کار در حوزه برنامه نویسی ، طراحی پایگاه داده ، مشاوره و مدیریت تیم های نرم افزاری در شرکت های داخلی و بین المللی . هم اكنون در شركت بين المللي Tecnotree به عنوان مدير تيم Operation مشغول به کار هستم.

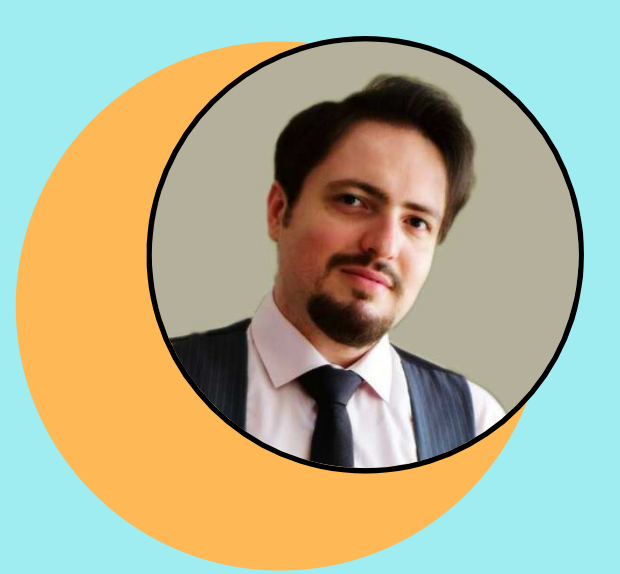

**کے معرفی کلی دورہ** 

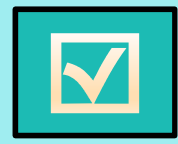

√ معرفی و آشنایی با ساختار پایگاه داده های رابطه ای

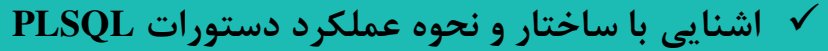

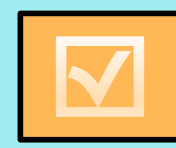

**∕ آماده سازی محیط برای شروع دوره SQL Developer** نصب و راه اندازی SQL Developer

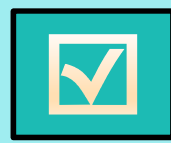

اً موزش دستورات پایه ای PLSQL و مثال عملی  $\sqrt{ }$ ∕ مفاهیم نرمال سازی پایگاه داده

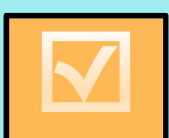

√ مفاهيم پيشرفته

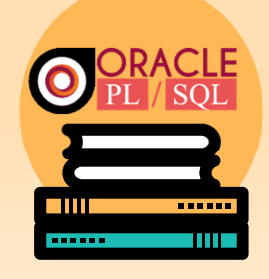

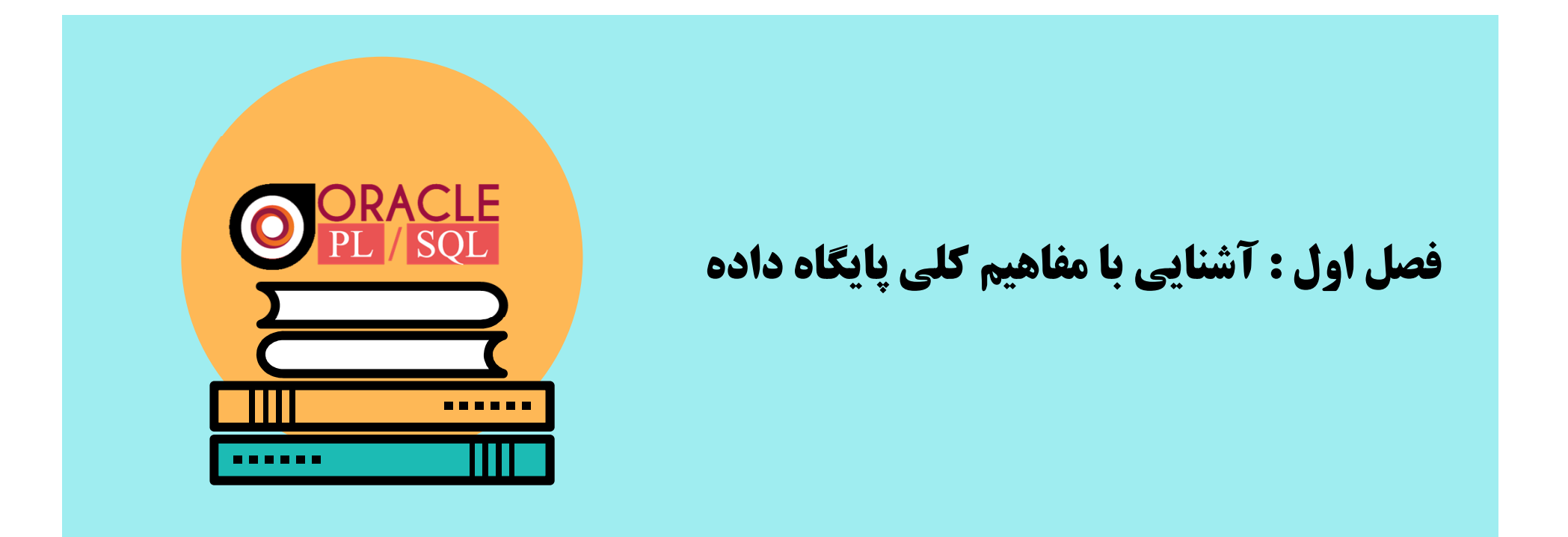

SQL چيست ؟

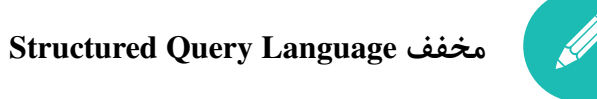

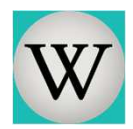

زبانی است سطح بالا مبتنی بر زبان سطح پایین و ریاضی جبر رابطهای که برای ایجاد، تغییر، و بازیابی دادهها و نیز عملیات بر روی آنها بهکار میرود

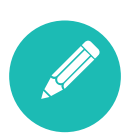

تعريف ANSI (موسسه استاندارد ملي آمريكا) : SQL زبان استاندارد براي سیستم های مدیریت ارتباط پایگاه داده است. دستورات SQL برای انجـام وظایفی مانند به روز رسانی داده در یک پایگاه داده، و یا بازیابی اطلاعات از یک پایگاه داده استفاده مے, شود.

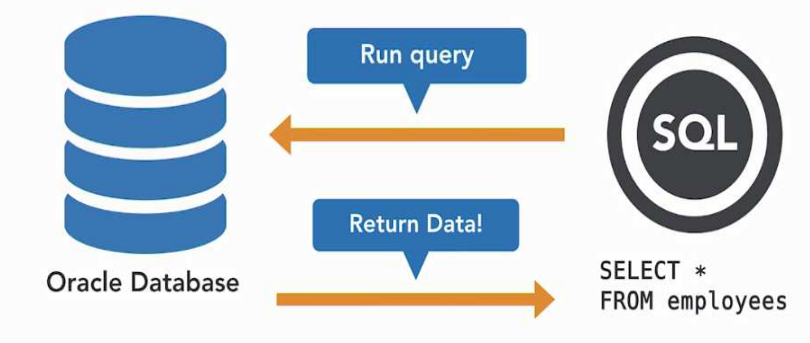

# تفاوت بين SQL , PL/SQL

SQL یک زبان استاندارد برای دسترسی و ایجاد تغییرات در بایگاه داده می باشد

SQL دارای استاندارد ISO و ANSI است

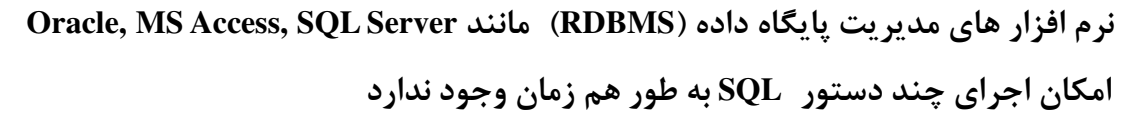

SQL به پایگاه داده می تونه بگه چه کاری(WHAT) رو انجام بده ولی قادر به مشخص کردن چگونگے (HOW) انجام کار نیست

یک زبان برنامه نویسی رویه ای (Procedural Language) است که توسط شرکت اوراکل توسعه پیدا کرده

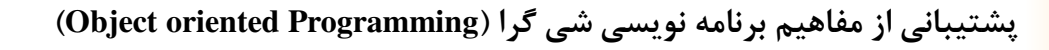

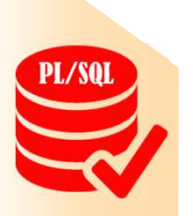

مجموع یک بلوک از کدها به صورت هم زمان قابل اجرا می باشد

#### یایگاه داده رابطه ای

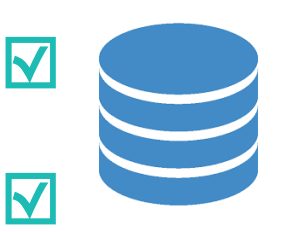

یایگاه داده رابطه ای (Relational Database) برای نخستین بار در سال ۱۹۷۰ توسط کاد (Codd به عنوان مدلی برای ذخیره سازی و دسترسی به داده ها معرفی شد . پیش از مدل رابطه ای ،  $\blacktriangledown$ مدل های دیگری مانند ًشبکه ای (Network Model ) و جود داشت .

پایگاه داده رابطه ای نوعی پایگاه داده براساس مدل رابطه ای (Relational Model) دادهها ست.

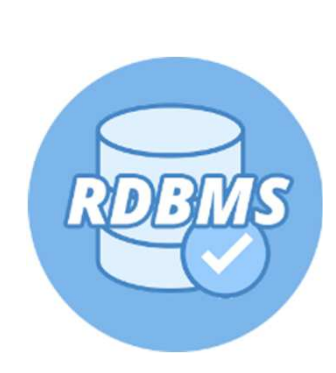

V تمام داده ها در جداول ذخیره می شوند V ذخیره و بازیابی داده ها با استفاده از زبان های سطح بالا (PLSQL) V = نگران نحوه ذخیره سازی داده ها بر روی دیسک سخت افزاری نیستیم √ ابزارهای بسیار زیاد برای حفظ جامعیت داده ها ، امنیت و… ارایه می دهد

Table, Entity, row, column, primary key, index,...

### جدول (Table)

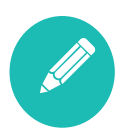

جداول مهمترین عناصر سیستم های پایگاه داده هستند، که برای ذخیره و نگهداری سازمان یافته اطلاعات مورد استفاده قرار می گیرند

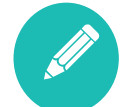

در پایگاه داده های رابطه ای ، داده ها در جداول ذخیره می شوند

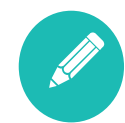

هر جدول دارای یک نام منحصر به فرد ، یک یا چند ستون و صفر تا بی نهایت سطر می باشد

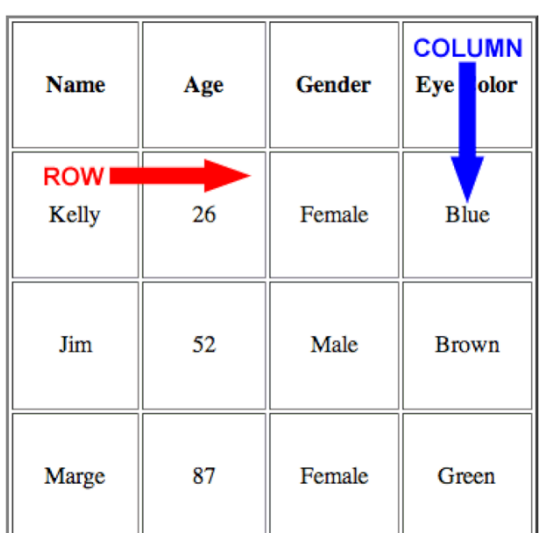

### انواع نوع داده (Datatype) در اوراكل

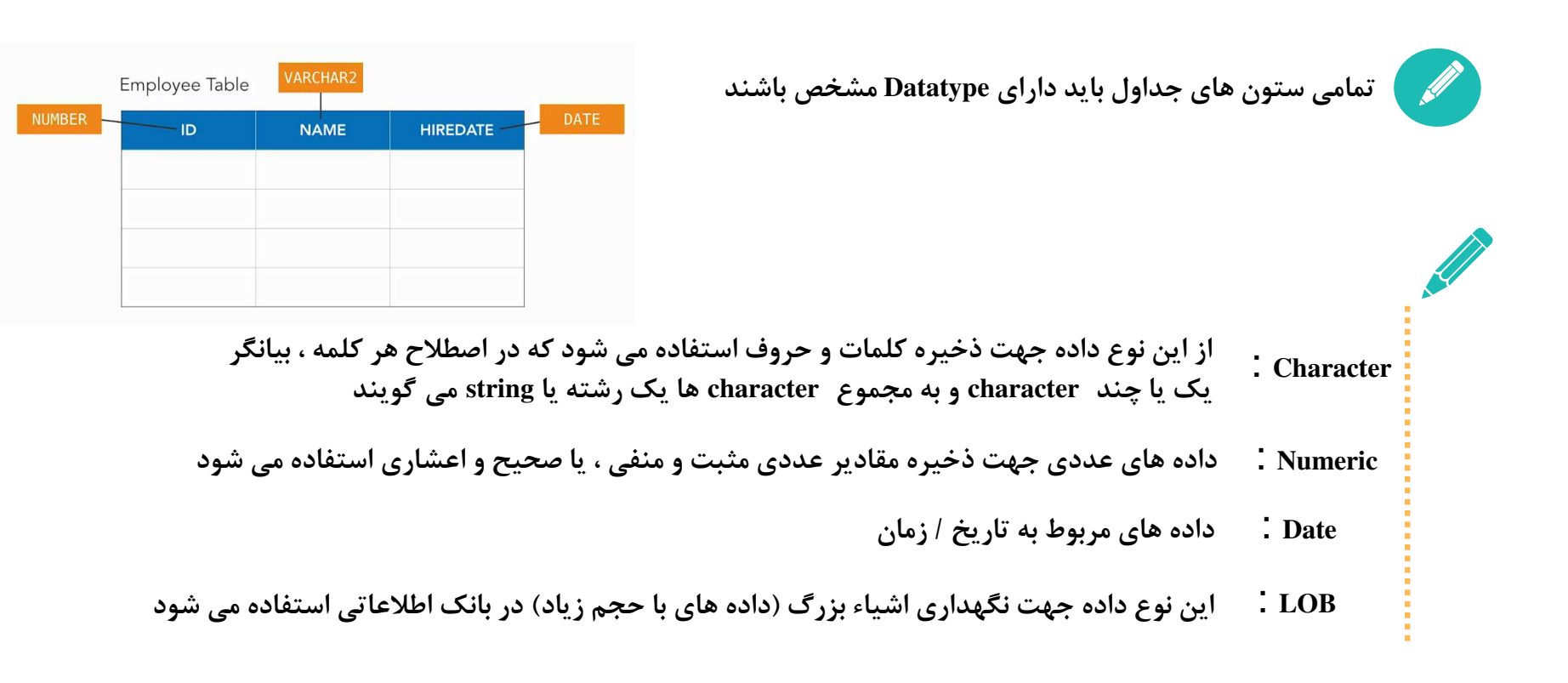

## ساختار کلی دستورات SQL

SELECT id, name **FROM employees** WHERE ...

![](_page_9_Picture_11.jpeg)

## ساختار کلی دستورات SQL

SELECT \* **FROM employees** 

WHERE name  $=$  'Picard'

![](_page_10_Picture_14.jpeg)